# What's new in DeskPack 12.1.2

Bjorn Willems Product Manager Interactive Prepress Applications

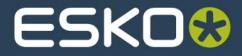

#### **Overview**

- Trim Box and Media Box
- PowerLayout
- Dynamic Marks
- Data Exchange Plugin
- PDF Import
- InkManager
- PowerTrapper
- Dynamic Barcodes
- White Underprint
- Mavericks
- Knowledge Base

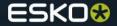

## Trim Box & Media Box -> All PDF Pageboxes

- PDF supports 5 pageboxes in total. DeskPack only supported 2 of them in the past (Trim Box and Media Box) but now there is an option to edit/add/delete all the PDF Pageboxes.
- All other relevant DeskPack plugins (PowerLayout, Dynamic Marks, PDF Import and Data Exchange Plugin) also support all the PDF Pageboxes.

| × ···<br>Trim Box and Media Box -                                  |                                                                                      |
|--------------------------------------------------------------------|--------------------------------------------------------------------------------------|
| Trim Box (Borders):                                                | Fit Trim Box to Artboard                                                             |
| Size: Custom \$                                                    | Fit Trim Box to Artwork                                                              |
| Width: 299,999 mm Orientation:                                     | Fit Trim Box to Selection                                                            |
| Height: 499.999 mm                                                 | Fit Trim Box to CAD                                                                  |
|                                                                    | Fit Media Box to Al Bleed Box                                                        |
| Fit to: Pa II Co<br>Media Box (Margins):<br>Top: 0 mm g Left: 0 mm | Fit Media Box to Artwork<br>Fit Media Box to Selection<br>Fit Media Box to Bleed/CAD |
| Bottom: 0 mm Right: 0 mm                                           | Fit Artboard to Trim Box                                                             |
| Fit to:                                                            | Fit Artboard to Media Box                                                            |
| Artboard:                                                          | ✓ Use Transform Bounds                                                               |
| Fit to:                                                            | Move Trim Box and Media Box                                                          |
| Show Trim Box and Media Box                                        | Delete Trim Box and Media Box                                                        |

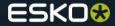

## **PowerLayout Standalone**

- New option when filling your Trim Box (or selected page box in the "attach to" field) with a maximum number of 1-ups
  - When checked, the gap between the 1-ups will be automatically calculated
  - When unchecked, the gap entered in the palette will be respected
- Grids can now get attached relative to all 5 page boxes (only active pageboxes will be selectable)

| Presets:                              | Custom                                                                                                    |        |                                                                                                    |
|---------------------------------------|----------------------------------------------------------------------------------------------------|--------|----------------------------------------------------------------------------------------------------|
| 1-Up:                                 | Selected Art                                                                                                    |        |                                                                                                    |
| W:                                    | 130.851 mm                                                                                                    |        | A > V                                                                                                    |
| H:                                    | 103.873 mm                                                                                                    |        |                                                                                                    |
|                                       | Clip ble                                                                                                    | ed at: | 2 mm                                                                                                    |
| Repeat                                |                                                                                                    |        |                                                                                                    |
|                                       | 2                                                                                                    | 8      | 2                                                                                                    |
| 35                                    | 8 mm                                                                                                    | B.*    | 8 mm                                                                                                    |
|                                       | and the second second se |        | And the second second s |
|                                       | 88 88 88 88                                                                                                    |        |                                                                                                    |
|                                       |                                                                                                    |        | diust Box:                                                                                                    |
| Fill Bo                               | x:                                                                                                    | A      | djust Box:                                                                                                    |
| Fill Bo                               | x:                                                                                                    | A      | djust Box:<br>•⊟+ c‡ +                                                                                                    |
| Fill Bo                               | x:                                                                                                    | A      | and a second second sec |
| Fill Bo                               | x:                                                                                                    | A      | and a second second sec |
| Fill Bo<br>ġþ<br>✔ Au                 | x:                                                                                                    | A      | and a second second sec |
| Fill Bo<br>g b<br>Au<br>Attach        | x:<br>                                                                                                    | A      | and a second second sec |
| Fill Bo<br>g b<br>Au<br>Attach        | x:<br>                                                                                                    |        | ·B• 💠 •                                                                                                    |
| Fill Bo<br>g b<br>Au<br>Attach        | x:<br>                                                                                                    |        | 0 mm                                                                                                    |
| Fill Bo<br>g b<br>Au<br>Attach        | x:<br>                                                                                                    |        | 0 mm                                                                                                    |
| Fill Bo<br>djb<br>Au<br>Attach<br>To: | x:<br>                                                                                                    |        | 0 mm                                                                                                    |

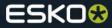

## **Dynamic Marks, New Standard Mark: Corner Mark**

- Similar to Cut mark, but only 1 symbol/corner.
- Choice to place on the outside or also between labels.

| × **<br>Dynamic Marks Properties         |                         |                 |                 |     |
|------------------------------------------|-------------------------|-----------------|-----------------|-----|
| Position Attach to: PowerLayout Grid 1 + |                         |                 |                 |     |
| l→ 0 mm                                  | Select a Standard Mark: | Add Standard Ma | rk              |     |
| ✓ Color                                  | Cut Marks               | Bearer Bars     | Gradation Strip | Add |
| Registration \$                          |                         |                 |                 |     |
| Include Technical Inks                   |                         |                 |                 |     |
| Corner Mark                              | Grid Marks              | Corner Marks    |                 |     |
| Vertical Offset: -8 mm                   |                         |                 |                 |     |

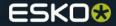

# **Dynamic Marks, Support for SmartNames**

- In a Text Mark, you have static and dynamic text fields.
- From 12.1.2 onwards, dynamic text fields can now linked to a SmartName from Automation Engine.
- The same SmartNames are available in **Dynamic Panels**.

|               | ×                                                                   | Insert Field                                                                                 |
|---------------|---------------------------------------------------------------------|----------------------------------------------------------------------------------------------|
| Uncoated 150g | Dynamic Marks Properties  Position Attach to: PowerLayout Grid 1 \$ | Show: Server Variables  Category: Field: File Information DT118929                           |
|               | Color<br>Dynamic ÷                                                  | Job Information<br>Global<br>Misc<br>Path Information<br>Product Information<br>Job Barcodes |
|               | Include Technical Inks     Text     [DT118929]                      | Format: : mm : ?                                                                             |
|               | Insert/Modify                                                       | Repeat format for all items Separator: Comma Preview: Cancel Insert                          |

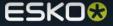

**Dynamic Marks: extended Bearer Bar Mark** 

• Bearer Bar can now be placed on a single side as well.

| A                       | Add Standard Mark | ×             | 44                                                                                                    |
|-------------------------|-------------------|---------------|----------------------------------------------------------------------------------------------------|
| Select a Standard Mark: | Add Standard Mark | Add<br>Cancel | Amic Marks Properties Position tach to: PowerLayout Grid 1   PowerLayout Grid 1   PowerLayout |

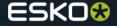

# **Data Exchange Plugin**

- Screen Registration and Distortion are now moved from PowerLayout Standalone to the Data Exchange Plugin.
- **Usecase**: You don't need a PowerLayout license to output a S&R file with specific Distortion values or Screen Registration option.

| . eś | Illustrator | File         | Edit                                            | Object                   | Тур                           | e : |
|------|-------------|--------------|-------------------------------------------------|--------------------------|-------------------------------|-----|
|      |             | Open<br>Open | from Tem                                        | iles                     | %N<br>0%N<br>%0<br>►<br>℃%0   |     |
|      |             | Save<br>Save | As<br>a Copy<br>as Templ<br>for Web<br>Selected | ate                      | 8W<br>85<br>085<br>785<br>085 |     |
|      |             | Place        | -                                               | ign                      | ▶12                           |     |
|      |             |              | for Micro                                       | ified PDF<br>soft Office |                               |     |
|      |             |              | ch Workfi<br>In Visua<br>Is                     |                          | C%Z<br>►                      |     |
|      |             | Docu         | ment Set<br>ment Col                            | or Mode                  | C ∺P                          |     |
|      |             |              | ХМР                                             | nt Setup<br>Tr           | 081                           |     |
|      |             | Print.       |                                                 |                          | ЖP                            |     |

| Vertical Distortion:   | 100% |
|------------------------|------|
| Horizontal Distortion: | 100% |
| Screen Registration:   |      |
| Cancel                 | ОК   |

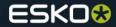

PDF Import: support for Multipage PDF's

• Support for multipage files: ability to select the page to import, instead of the default first one.

| Select File Format                                            | Open PDF                                                              |
|---------------------------------------------------------------|-----------------------------------------------------------------------|
| Select a File Format to open file:<br>Esko PDF      Adobe PDF | Select a page from the PDF<br>to open. This PDF contains<br>12 pages. |
| Cancel OK                                                     | Cancel OK                                                             |

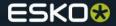

# **PDF Import: Barcodes stay Dynamic**

• If a Normalized PDF from PackEdge or DeskPack are imported in Illustrator, barcodes will be kept Dynamic so they can still be modified.

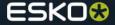

#### PDF Import: support for Screen Registration and Distortion

• If the Normalized PDF that is imported with the PDF Import plugin contains Screen Registration and/or Distortion parameters, these will be imported correctly and populated in the Esko Document Setup.

| Vertical Distortion:   | 100% |
|------------------------|------|
| Horizontal Distortion: | 100% |
| Screen Registration:   | N    |
| Cancel                 | ОК   |

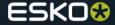

#### InkManager

- Technical Inks will be placed at the bottom of the list automatically when:
  - Changing an ink to technical
  - Adding an ink which is known to be technical
  - Sorting the inks (from the fly-out menu)
- If a user changes the order of the inks afterwards, this change will be respected.
- This was already the case for Opaque Inks, now the same behavior is applicable for technical inks.

|                 | Type                                                          | Ink Book                                                                                  | Ruling                                                                                                    | Angle                                                                                                    | Dotshape                                                                                                    | Printing Met                                                                                                    |
|-----------------|---------------------------------------------------------------|-------------------------------------------------------------------------------------------|----------------------------------------------------------------------------------------------------|----------------------------------------------------------------------------------------------------|----------------------------------------------------------------------------------------------------|----------------------------------------------------------------------------------------------------|
| Process Cyan    | Normal                                                        | process                                                                                   | 120.00                                                                                                    | 22.50                                                                                                    | Circular (Euclidea                                                                                                    | Unknown                                                                                                    |
| Process Magenta | Normal                                                        | process                                                                                   | 120.00                                                                                                    | 52.50                                                                                                    | None                                                                                                    | Unknown                                                                                                    |
| Process Yellow  | Normal                                                        | process                                                                                   | 120.00                                                                                                    | 7.50                                                                                                    | None                                                                                                    | Unknown                                                                                                    |
| Process Black   | Normal                                                        | process                                                                                   | 120.00                                                                                                    | 82.50                                                                                                    | None                                                                                                    | Unknown                                                                                                    |
| ANTONE 347 C    | Normal                                                        | PANTONE+ Solid C                                                                          | 120.00                                                                                                    | 45.00                                                                                                    | None                                                                                                    | Unknown                                                                                                    |
| ANTONE 307 C    | Opaque                                                        | PANTONE+ Solid C                                                                          | 120.00                                                                                                    | 45.00                                                                                                    | None                                                                                                    | Unknown                                                                                                    |
| Dut             | Technical                                                     |                                                                                           | 120.00                                                                                                    | 45.00                                                                                                    | None                                                                                                    | Unknown                                                                                                    |
|                 | rocess Yellow<br>rocess Black<br>ANTONE 347 C<br>ANTONE 307 C | rocess Yellow Normal<br>rocess Black Normal<br>ANTONE 347 C Normal<br>ANTONE 307 C Opaque | rocess Yellow Normal process<br>rocess Black Normal process<br>ANTONE 347 C Normal PANTONE+ Solid C<br>ANTONE 307 C Opaque PANTONE+ Solid C | rocess Yellow Normal process 120.00<br>rocess Black Normal process 120.00<br>ANTONE 347 C Normal PANTONE+ Solid C 120.00<br>ANTONE 307 C Opaque PANTONE+ Solid C 120.00 | Normal         process         120.00         7.50           rocess Yellow         Normal         process         120.00         82.50           ANTONE 347 C         Normal         PANTONE+ Solid C         120.00         45.00           ANTONE 307 C         Opaque         PANTONE+ Solid C         120.00         45.00 | Normal         process         120.00         7.50         None           rocess Yellow         Normal         process         120.00         82.50         None           rocess Black         Normal         process         120.00         82.50         None           ANTONE 347 C         Normal         PANTONE+ Solid C         120.00         45.00         None           ANTONE 307 C         Opaque         PANTONE+ Solid C         120.00         45.00         None |

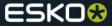

#### **InkManager: Shared Printing Methods**

 In case there is a connection with Automation Engine, a common library for the Printing Methods will be used by AE and all DeskPack users connected to the server.

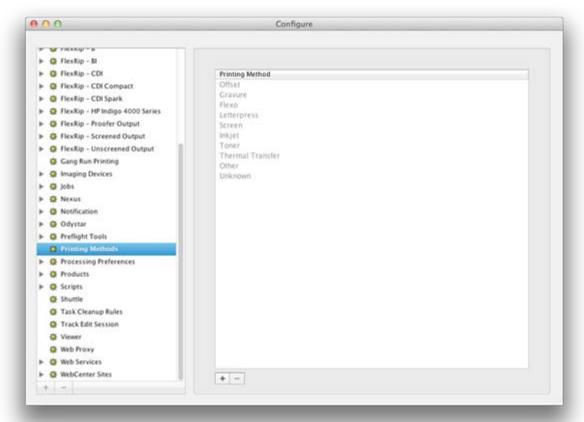

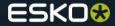

## **PowerTrapper Standalone: Multiple Color Pairs**

- This is a feature already available in ArtPro and PackEdge
- Every trap action will generate a new session in the Color Pair dialog without erasing the previous Color Pairs (like before).
- Usecase: you can now trap a file in several parts, each part will correspond with a session in the Color Pairs dialog.

| Color Pairs                                          |                                      |
|------------------------------------------------------|--------------------------------------|
| Trap Session: Trap Session 1 🛊                       |                                      |
| Hits Pair Carp Distance Shape Intensity Pullback Ink |                                      |
| 1 ▶ → 3 □ 2 mm 7 2 0 100% Magenta                    |                                      |
| 1 ▶ → T 2 mm 7 2 100%                                |                                      |
| 1 → — ← 1 → _ 2 mm 7 2 4 100%                        |                                      |
|                                                      |                                      |
| 1 Hit 🗘 🖧 🕷 🔍                                        |                                      |
|                                                      |                                      |
| x                                                    | 44                                   |
| Color Pairs                                          | *≣                                   |
| Trap Session: Trap Session                           | 2 *                                  |
| Hits Pair 🛆 Trap D                                   | istance Shape Intensity Pullback Ink |
|                                                      | 1 mm 🖓 🖾 🔲 100%                      |
|                                                      | 1 mm 🗗 🗹 🚺 100%                      |
|                                                      |                                      |
|                                                      |                                      |
|                                                      |                                      |
| 1 Hit                                                |                                      |
|                                                      |                                      |

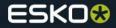

**PowerTrapper Standalone: Spot colors in Rules** 

• When creating a Rule involving spot colors, a list of the spot colors in the document will be shown now, instead of just an entry field

| 00       |                | <br>Specify   | Rule |           |     |
|----------|----------------|---------------|------|-----------|-----|
| From:    | Spot Ink       | \$            | To:  | Any Color | \$  |
|          | Any Spot Ink   | <br>•         |      |           |     |
|          | ✓ Any Spot Ink |               |      |           |     |
|          | PANTONE 347 C  | 0.070         |      |           |     |
|          | PANTONE 307 C  | <br>_         |      |           |     |
|          |                |               |      |           |     |
| Trap     |                | \$<br>Automat | tic  | \$        | - + |
| <u> </u> |                | <br>          |      | •         |     |
|          |                |               |      |           |     |
|          |                |               |      |           |     |
|          |                |               |      |           |     |
|          |                |               |      |           |     |
|          |                |               |      |           |     |
|          |                |               |      | Cancel    | ОК  |
|          |                |               |      |           |     |

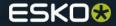

#### Dynamic Barcodes: GS1 GCN barcode

- This barcode is based on the GS1 Databar Expanded and GS1 Databar Expanded Stacked.
- Used for Coupons (will become the standard Coupon barcode)

| x<br>Dynamic Barcodes                                                                                                    |                                         |                                                                                                    |
|----------------------------------------------------------------------------------------------------|-----------------------------------------|----------------------------------------------------------------------------------------------------|
| No. of Street, Street, | CEL Databas                             | (marked and a second second second second second second second second second second second second second second |
| Barcode Type:                                                                                                    | GSI DataBar                             | Expanded S 💲 🖽                                                                                                  |
| Rotation:                                                                                                    | 0"                                      |                                                                                                    |
| Code:                                                                                                    | 255000000000000000000000000000000000000 |                                                                                                    |
| Composite Component:                                                                                                    | 1010                                    |                                                                                                    |
| · Additional parameter                                                                                                    | rs                                      |                                                                                                    |
| Max. Row Width:                                                                                                    | 22 ‡                                    | segments                                                                                                    |
| Bar Width Reduction:                                                                                                    | 0                                       | micron ‡                                                                                                    |
| Device Compensation:                                                                                                    | 0                                       | micron \$                                                                                                    |
| Narrow Bar:                                                                                                    | 0.2 mm                                  | ]                                                                                                    |
| Snap Bars to Output                                                                                                    | Resolution:                             |                                                                                                    |
|                                                                                                    | 2540                                    | ppi                                                                                                    |
| Add Human Readabl                                                                                                    | e Characters                            |                                                                                                    |
| Put Text on Top                                                                                                    |                                         |                                                                                                    |
| Multiple Text Lines                                                                                                    |                                         |                                                                                                    |
| Additional Text Offset:                                                                                                    | 0 mm                                    |                                                                                                    |
|                                                                                                    |                                         | Create                                                                                                    |

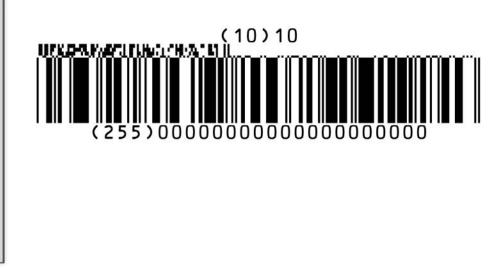

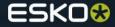

## **Dynamic Barcodes**

- Warning is shown if leading or trailing whitespaced are used for barcodes that support whitespaces (Datamatrix, QR,...)
- Opening a file with an old BarX barcode in Illustrator using Dynamic Barcodes brings up a halting dialog box telling about updating the barcode. This message will only be shown only once from now on.

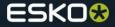

## White Underprint

- For some jobs, white objects (0/0/0/0) need to have a White Underprint, for others, this needs to be excluded.
- Now there is a preference if you want to include white objects or not

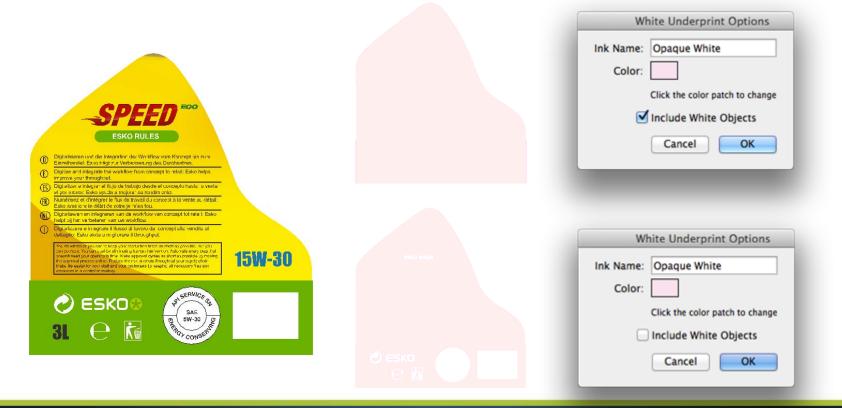

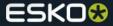

# Support for Mac OS 10.9 Mavericks

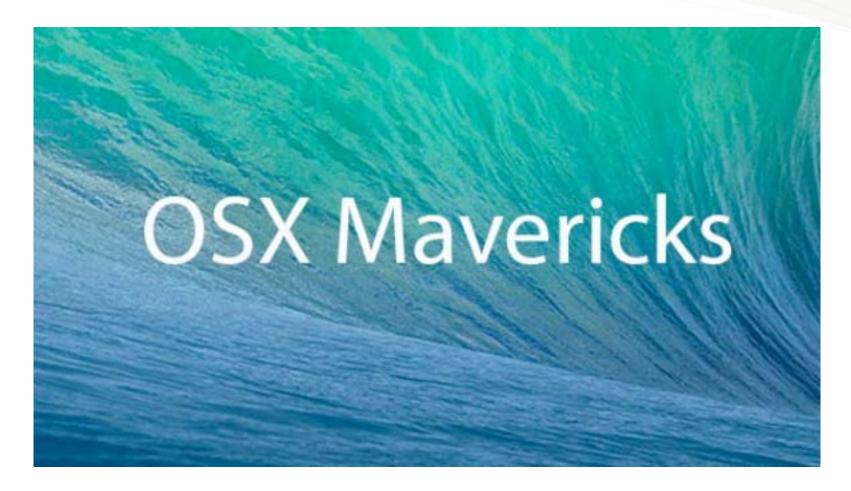

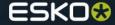

## **Knowledge Base**

- Esko now offers a Knowledge Base where customers can look up answers to Frequently Asked Questions: <u>http://help.esko.com/KnowledgeBase/</u>
- There is a link from within Illustrator to this URL.

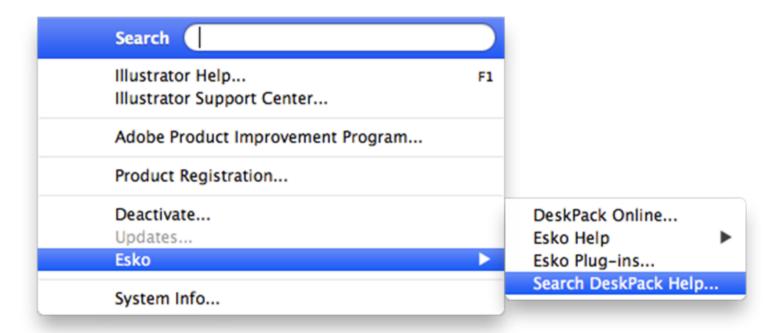

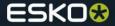

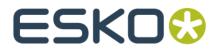